## BACKUP PRACTITIONER

PRACTICAL IMPLEMENTATION WITH APPCOLL

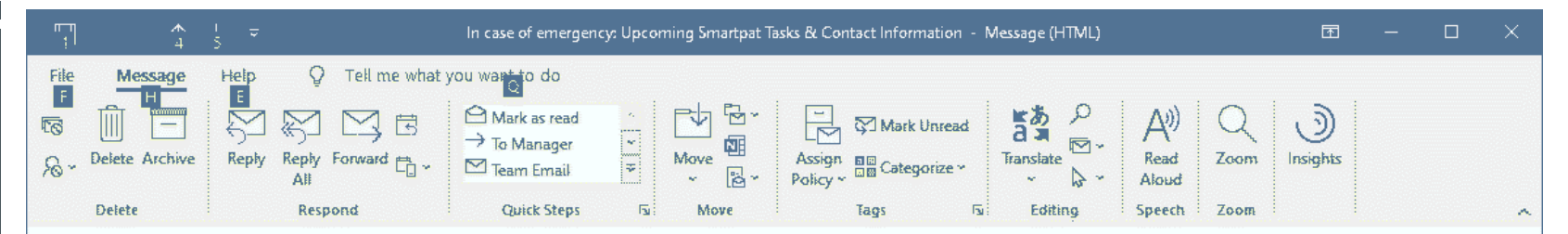

<< Reply All

 $\leftrightarrow$  Reply

 $\rightarrow$  Forward

Mon 2021-01-04 06:03

**AAA** 

## In case of emergency: Upcoming Smartpat Tasks & Contact Information

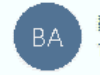

Bernd Axel Nix via AppColl <noreply@appcoll.com> To antilleconstruction of the material colony Axel Nix

AppCollReport\_BackupPractitionerReport\_20210104\_110231.csv  $X<sub>a</sub>$  $50$  KB

This is an automated email from AppColl. Unless something went very wrong, it can simply be deleted.

Just im case you have not been able to reach me, here are phone numbers of family members that will know what is going on:

**NEW ASSOCIATE: 248.8% PARTIES Millity W. Cell: 248. WWW.** diminiscrell: 248. We only

Attached is a spreadsheet that shows my firm's upcoming tasks, including the name and email address of the client for each case. In case of a "hit by the bus scenario" your help is greatly appreciated to inform clients of whatever happened.

Axel Nix | Dipl.-Ing., MBA | Founder & President smartpat PLC | www.smartpat.net Phone: +1.313.889.5000 | Email: axel.nix@smartpat.net 400 Renaissance Center, Suite 2600 | Detroit, MI 48243 | USA

## **WEEKLY EMAIL SENT AUTOMATICALLY** FROM APPCOLL TO **BACKUP**

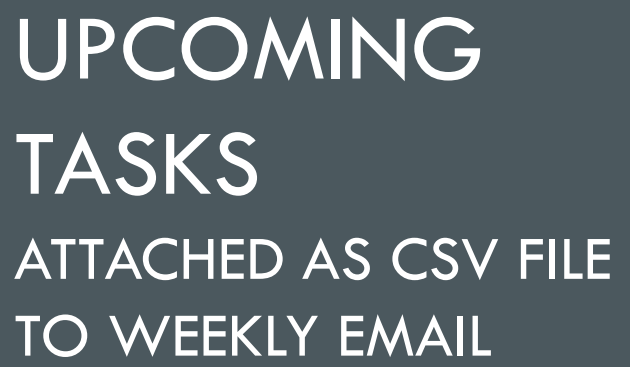

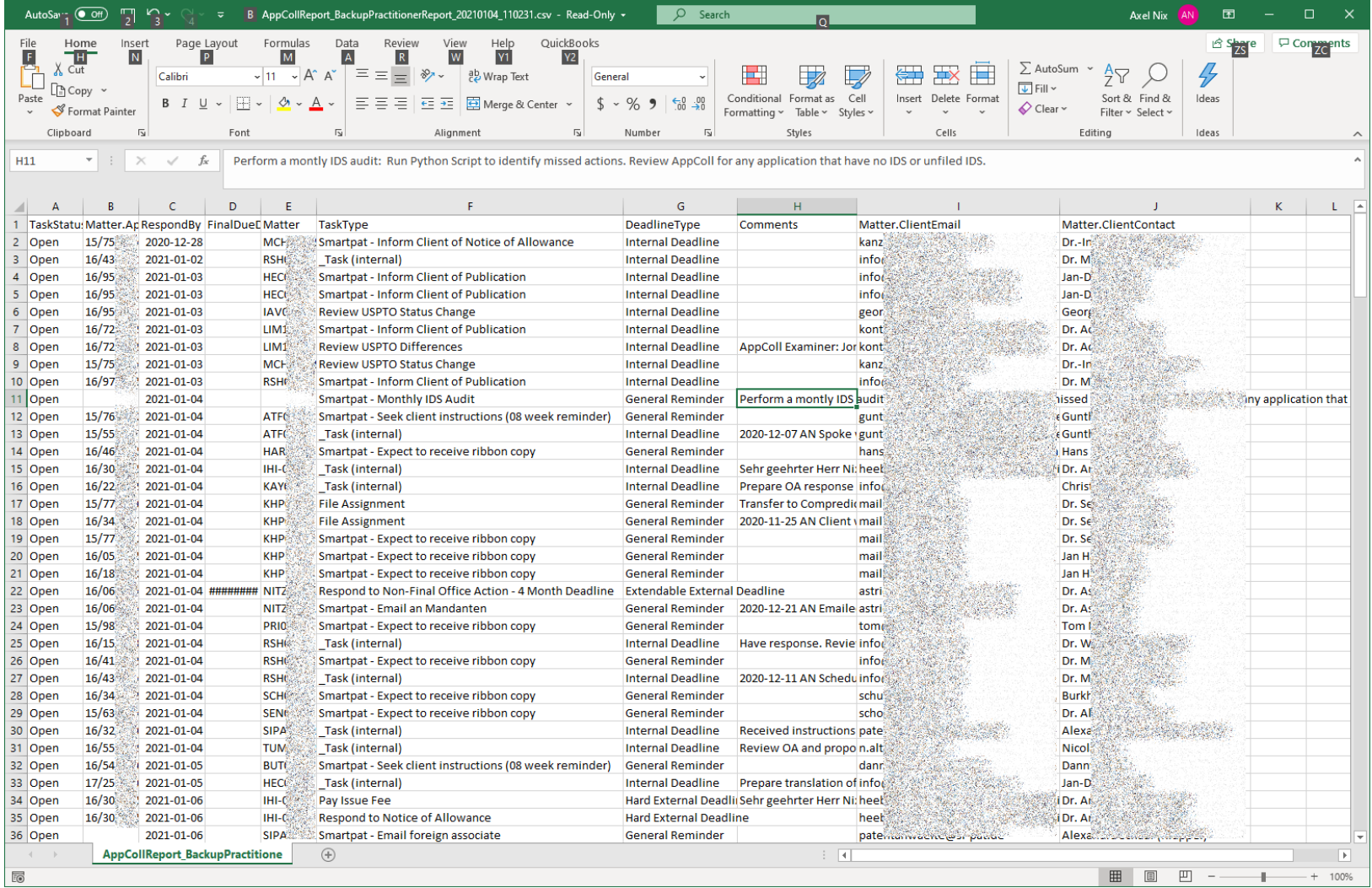

## APPCOLL TRICK DEFINE A CUSTOM MATTER FIELD "CLIENTEMAIL" AND POPULATE IT AUTOMATICALLY WITH AN UPDATE TASK

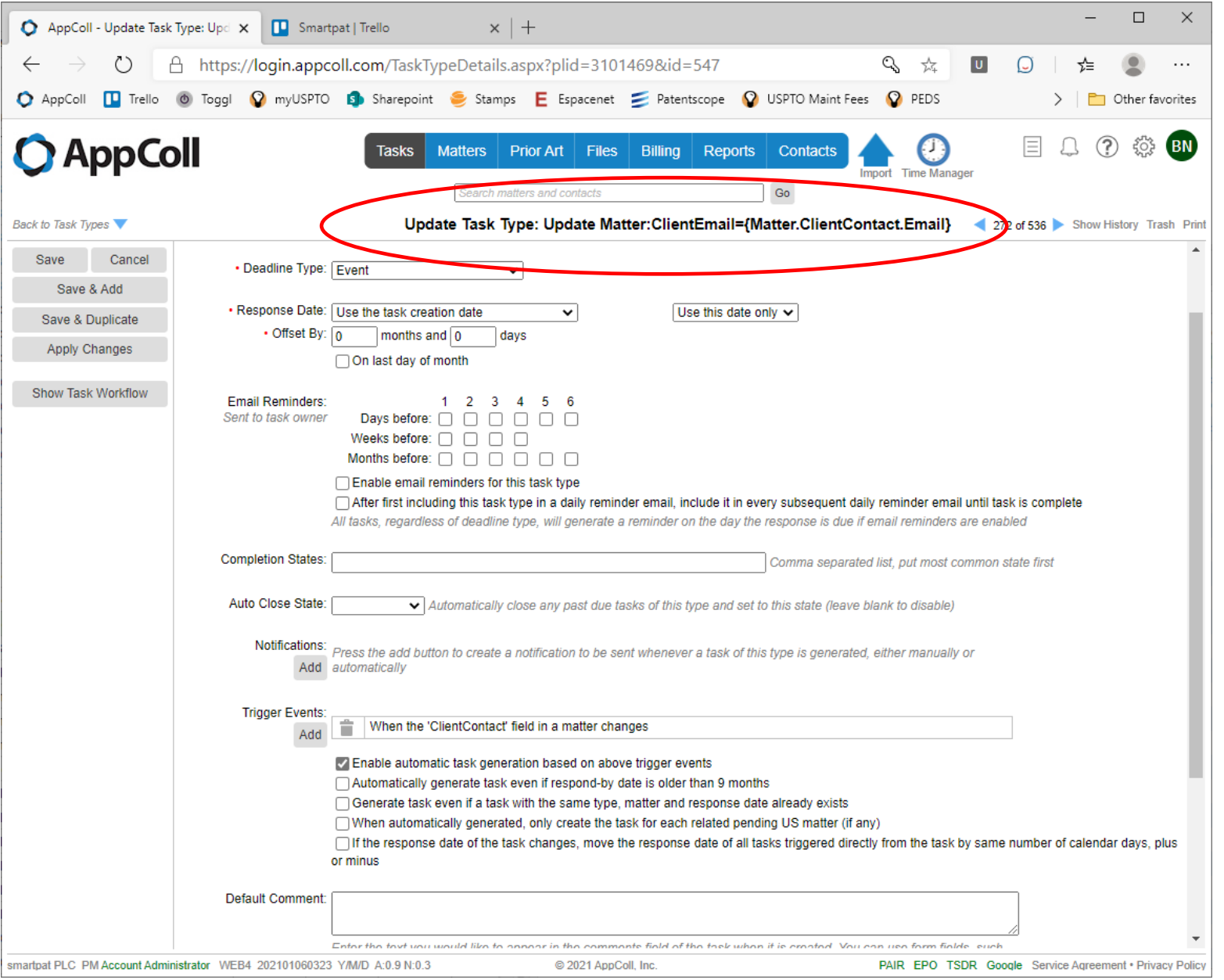